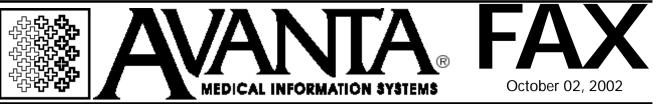

## Speed Ahead with DSL

Connecting to the Internet through a high-speed DSL (digital subscriber line) modem has never been easier or more cost-effective. If you currently use a 56K dial-up modem, then you know how painful and unproductive a slow connection can be. But you may not know the advantages of DSL.

DSL modems offer a "broadband" connection to the Internet, meaning that several PCs or Macintoshes can simultaneously connect to the Internet at speeds many times faster than a 56K dialup modem.

Broadband also means no more dialing up, no more waiting for a connection, and no more hassles in remembering to hang up to avoid extra phone charges. With DSL, as soon as you launch your Internet browser (i.e., Netscape Navigator, Microsoft Internet Explorer), you are immediately connected to the Internet at blazing speed.

If you currently use a slow dial-up connection for Internet access and want to jump ahead with highspeed DSL, or if you are not yet connected to the Internet and think it is finally time to get "online," please call us at 818-706-9191, and ask for Chip.

Please note that DSL service is not yet offered in all areas, so first check with your telephone service provider about DSL availability.

## **HIPAA Extension**

To assure that all extensions are submitted well before the October 15 deadline, Avanta mailed out an ASCA Form extension package to all electronic billing clients. This package included the extension form, and a letter with detailed information on why you need to fill out the form, suggestions on how to answer most of the questions on the form, and information on filling out the form online.

The ASCA Form package has been mailed out, and should have arrived at your office. Please make sure this packaged has been received and is being addressed by your office ASAP. If you have any questions regarding HIPAA, or the extension form, please call Avanta and ask for Andy.

## \*\*Quick Keys\*\*

Did you know that the Avanta system offers Quick Keys to more efficiently navigate through patient information? Quick Keys provide instant access to various areas of your practice, allowing the user to press fewer keys and save valuable time. You may use Quick Keys from the home screen to access information for the current patient. Below is a listing of the Quick Keys and their functions:

| Enter Patient Data<br>Post Charges<br>Post Payments/View Ledger<br>Reference View Ledger<br>Patient Balance<br>Print Statements<br>Insurance Billing<br>Recall Data<br>Patient Notes |
|----------------------------------------------------------------------------------------------------|
| MedChart                                                                                                    |
|                                                                                                    |

© Copyright 2002, Medical Applications Corporation. All Rights Reserved.

Medical Applications Corporation • 30851 Agoura Road, Suite 107 • Agoura Hills, CA 91301 Phone: 818.706.9191 • Fax: 818.706.9181 • www.avanta.com